## Load Keymap

Jun 2017

You know that annoying situation where you try to type "hello" and you get @hello@. This normally due to the default keyboard that was selected during the installation.

You can load a keymap in to the current terminal by using the following:

loadkeys uk

Obviously select the country code for your keyboard type, uk, uk, fr, etc.

From: http://cameraangle.co.uk/ - WalkerWiki - wiki.alanwalker.uk

Permanent link: http://cameraangle.co.uk/doku.php?id=load\_keymap

Last update: 2023/03/09 22:35

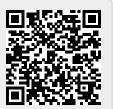